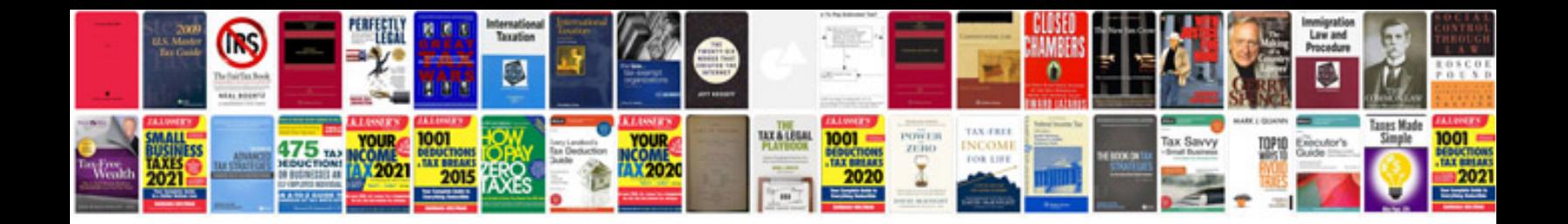

Srs document example for android project

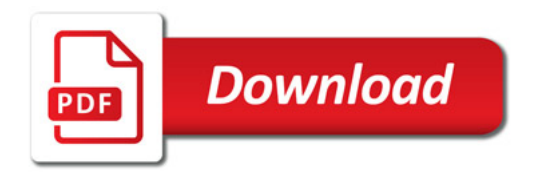

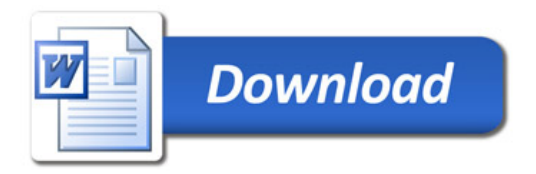